## **Trend - XY Axis**

**Download the Project Example here:** ⊙ [TrendXY.tproj](https://partners.tatsoft.com/dl/v4Rw3TWGAD/TrendXY.tproj_)

- **Project Name:** TrendXY
- **Software Version:** 9.2 sp2 (9.2.26)
- **Keywords:** Trend. Axis. XY.

## Project Summary

Project example showing the use of **Trend's XY axis**.

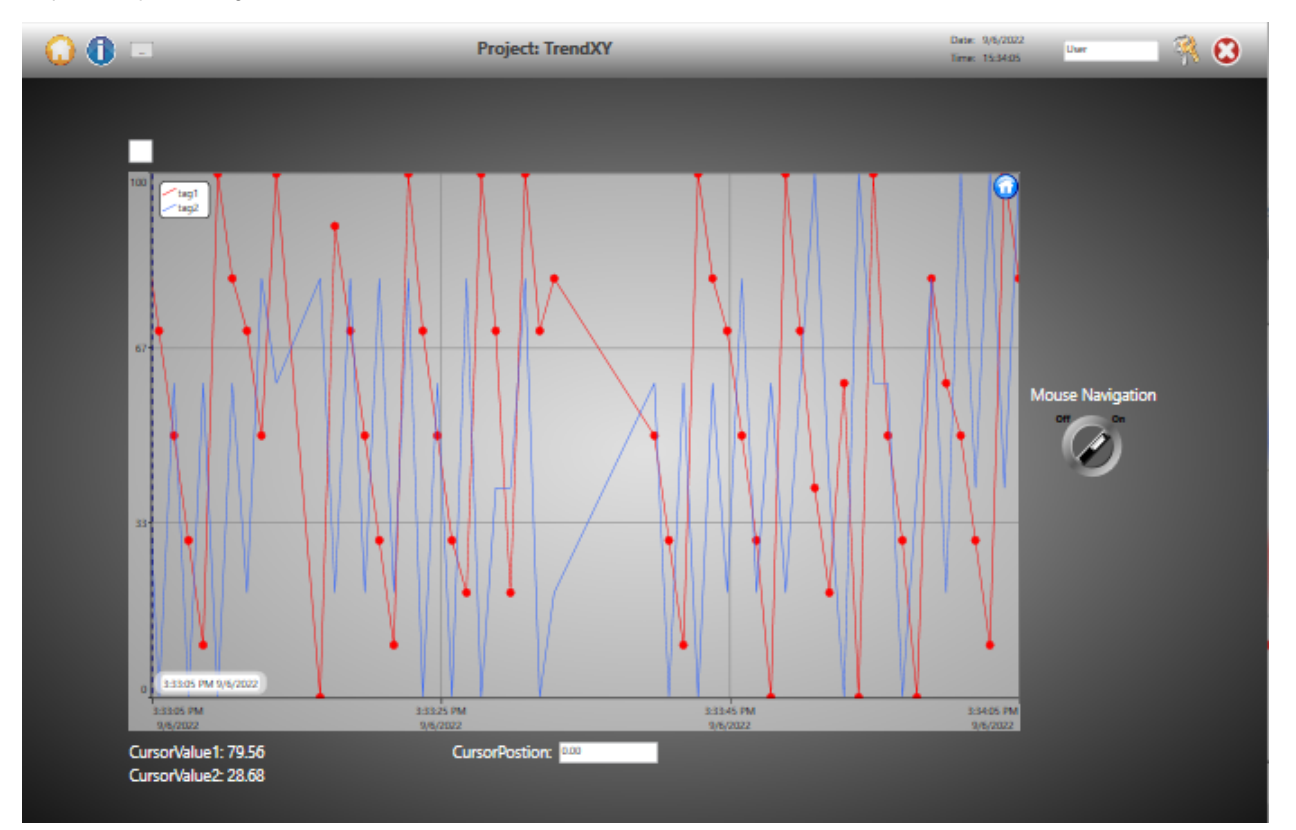

## Technical Information

The drawing tool has two **Trend** objects, the **TrendChart** and the **TrendChartLegacy**. The **TrendChart** is the newest one and should be used by default.

**Y range** - Defines the minimum and maximum values for the **Y-axis**, based on the min and max of each pen.

**X range** - The **X-axis** format is defined by two fields: the first line format and the second line format. This is especially useful to define label marks that require two lines of information. How example the date and time formats.

## Reference Information

See "[Trend Chart Window](https://docs.tatsoft.com/display/93DRAF/TrendChart+Window)" for more information.

In this section...